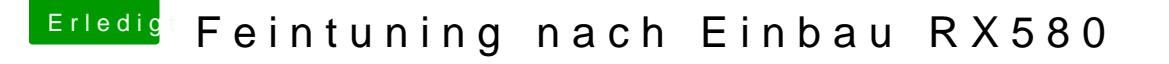

Beitrag von Seven vom 10. Juni 2019, 21:06

Apfelkompott

Funktioniert bei dir Sleep/WakeUp korrekt?

Das hab ich bei mir noch immer nicht hinbekommen. Bis er schläft dau Minute und beim Wakeup bleibt alles schwarz.